# Updating Your EPC Profile for FY2019 During the Administrative Window

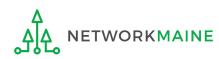

## **Table of Contents**

| Торіс                                                   | Page |
|---------------------------------------------------------|------|
| The Basics                                              | 3    |
| Updating NSLP Data in the EPC Profile                   | 7    |
| Entities That Do Not Have NSLP Data: NIFs and Districts | 20   |
| Checking for Discount Rate Errors: School Districts     | 23   |
| Checking for Discount Rate Errors: Independent Schools  | 33   |

# The Basics

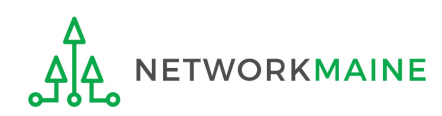

# What is the Administrative Window?

The discount percentage and organizational structure of schools and school districts affect both libraries and consortia (e.g. Networkmaine). In order to level the playing field so that applicants of all entity types can file a Form 471 without being delayed by missing or inaccurate data for other applicants, USAC implements an Administrative Window.

The purpose of the Administrative Window is to establish a designated timeframe for applicants to update EPC profiles, which will then be locked down for use by all applicants.

During the Administrative Window, independent schools and school districts <u>must</u> update their EPC profiles, including the data used to calculate E-Rate discounts and organization relationships such as the list of schools belonging to a district.

It is extremely important that you make your profile updates during the Administrative Window as it is generally impossible to do so once the window closes.

FY2019 Administrative Window:

October 1, 2018 - January 7, 2019

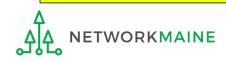

# What information should I update?

At a minimum, you should annually update the data that is used to calculate your organization's E-Rate discount percentage:

- Number of Full Time Students
- Total Number of Students Eligible for NSLP

Independent Schools should update this information for their organization.

School Districts should update this information for each school in their organization.

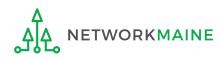

# What if my district's organizational structure has changed?

Contact the state E-Rate coordinator for assistance in the following situations:

- A school district has split:
  - schools that have left one school district will need to be detached and moved to their new district
- School districts have merged:
  - schools will need to be attached to their new parent school district
- A new school has opened:

a new billed entity number will need to be created for any new schools

## Maine State E-Rate Coordinator for Schools: Anne Perloff (207) 581-3584 anne.perloff@maine.edu

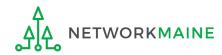

# Updating NSLP Data in the EPC Profile

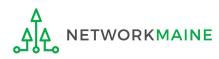

## 1 Navigate to the EPC Portal at https://portal.usac.org/suite/

| This system is to<br>Schools and Lib<br>F. This system r<br>represents that r<br>recorded, read, s<br>Unauthorized us<br>disciplinary and/<br>of this system in<br>access agreement | g a Universal Service Administr<br>be used to administer participal<br>aries support mechanism in com<br>hay be accessed by authorized user. Th<br>earched, copied and/or capture<br>e or misuse of this system is stri<br>or legal action, including crimina<br>dicates acceptance of these term<br>nt or contract) may govern your<br>terms, click "I Agree." | tion in the federal Universal Se<br>npliance with 47 C.F.R. § 54, S<br>users only. By logging in, the u<br>is system's usage may be mor<br>d and is also subject to audit.<br>ctly prohibited and subject to<br>I prosecution and civil penalties<br>ns. Additional terms (i.e., a use | ervice<br>subpart<br>user<br>hitored,<br>s. Use | 2 Click on<br>the "I AGRE<br>button to<br>proceed |
|----------------------------------------------------------------------------------------------------|----------------------------------------------------------------------------------------------------|----------------------------------------------------------------------------------------------------|-------------------------------------------------|---------------------------------------------------|
|----------------------------------------------------------------------------------------------------|----------------------------------------------------------------------------------------------------|----------------------------------------------------------------------------------------------------|-------------------------------------------------|---------------------------------------------------|

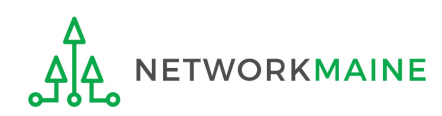

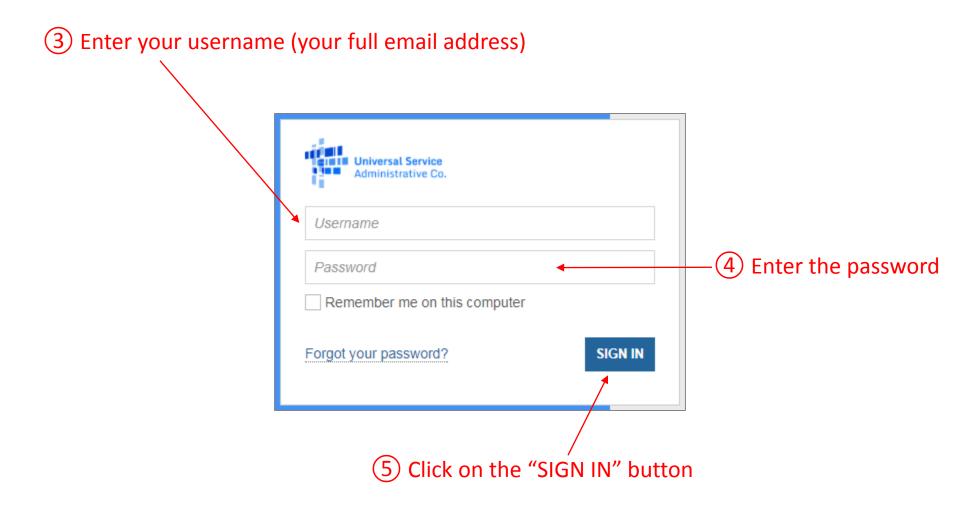

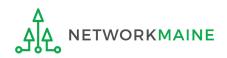

| My Landing P                                                                                                    | age                            |               |                                                                                                    |              |          |  |
|----------------------------------------------------------------------------------------------------|--------------------------------|---------------|----------------------------------------------------------------------------------------------------|--------------|----------|--|
| the local sector of the local sector of the lo | sal Service<br>strative Co.    |               | Funding Request Report   FCC Form 470   FCC Form 471   FCC Form 486   Appeal  <br>FCC Form 500   SPIN Change   Service Substitution   Manage Users   Manage<br>Organizations   USAC Website   Contact Us   Help |              |          |  |
| Notifications                                                                                                    |                                |               |                                                                                                    |              |          |  |
| Notification Type Plea                                                                                                    | se select a value              | •             | Status ② • All                                                                                                    |              |          |  |
| Funding Year Se                                                                                                    | lect a Funding Year            | •             | <ul> <li>Not Generated</li> </ul>                                                                                                    |              |          |  |
| Notification                                                                                                    | Description                    | Issued Date   | Generated By                                                                                                    | Generated On |          |  |
|                                                                                                    | 60                             | n vour organi | zation's Landing Pa                                                                                                    | ago click    |          |  |
| My Entities                                                                                                    | <u> </u>                       |               | first school to be u                                                                                                    | •            |          |  |
| Entity                                                                                                    |                                | Entity Number | City                                                                                                    | State        | Zip Code |  |
| School District 6                                                                                                    | School District 6              |               | Springfield                                                                                                    | ME           | 04487    |  |
| School District 6 School A                                                                                                    | School District 6 School A 117 |               | Springfield                                                                                                    | ME           | 04487    |  |
| School District 6 School B                                                                                                    |                                | 118           | Springfield                                                                                                    | ME           | 04487    |  |
| School District 6 NIF                                                                                                    |                                | 119           | Springfield                                                                                                    | ME           | 04487    |  |

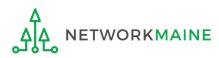

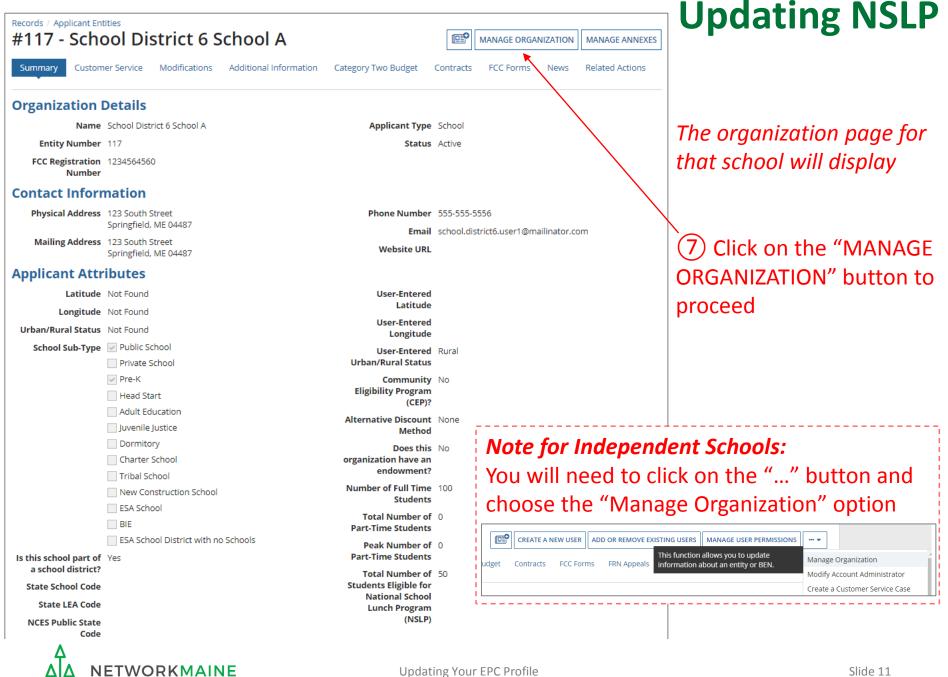

| ummary Customer Service Modifications Additiona | I Information Category Two Budget Contracts FCC Forms News Related Actions |
|-------------------------------------------------|----------------------------------------------------------------------------|
| Modify An Organization                          |                                                                            |
| Name •                                          | Organization Type                                                          |
| School District 6 School A                      | Applicant                                                                  |
| Physical Address                                |                                                                            |
| Address Line 1 •                                | County                                                                     |
| 123 South Street                                |                                                                            |
| Address Line 2                                  | Zip Code •                                                                 |
|                                                 | 04487                                                                      |
| City *                                          | Zip Code Extension                                                         |
| Springfield                                     |                                                                            |
| State *                                         | Click the button below to get standard USPS address                        |
| ME                                              | VERIFY MY ADDRESS                                                          |

User-entered Longitude 🕢

Rural

Ourban

Entered field.

Longitude 🕜

#### LOOKUP URBAN/RURAL STATU

Urban/Rural Status 😰

#### **Urban/Rural**

#### User Entered Urban/Rural Status

Rural
 Urban

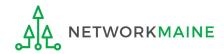

## Updating NSLP

The organization page will re-display with editable fields rather than static text

(8) Scroll down the page until you find the fields you need to edit

Unable to determine your status. Please enter Urban/Rural manually in User-

#### School Information

CANCEL

#### School Sub-Type \* Is this school part of a school district? Public School Yes O Private School Check All That Apply 🕑 Charter School Pre-K Tribal School Head Start New Construction School Adult Education ESA School Juvenile Justice BIE Dormitory 1 Number of Full Time Students \* Peak Number of Part-Time Students\* 100 0 **Total Number of Part-Time Students** • Total Number of Students Eligible for National School Lunch Program (NSLP) @ \* 0 50 Community Eligibility Program (CEP)?\* Alternative Discount Method \* Yes None O No Indicate if an alternative discount mechanism was used to calculate the number of students eligible for NSLP Does this organization have an endowment?\* Yes O No State School Code State LEA Code NCES Public State Code **NCES Public District Code NCES Public Building Code** FCC Registration Number @ 1234564560

## **Updating NSLP**

At a minimum, you should update annually:

1 the number of full time students

**2** the total number of students eligible for NSLP

•

#### **School Information**

| School Sub Ture                        | is this school want of a school district?                                                                       |
|----------------------------------------|----------------------------------------------------------------------------------------------------|
| School Sub-Type • O Public School      | Is this school part of a school district?<br>Yes                                                                |
| Private School                         | 165                                                                                                    |
| Check All That Apply 😡                 | Charter School                                                                                                  |
| ✓ Pre-K                                | Tribal School                                                                                                   |
| Head Start                             | New Construction School                                                                                         |
| Adult Education                        | ESA School                                                                                                    |
| Juvenile Justice                       | BIE                                                                                                    |
| Dormitory                              |                                                                                                    |
| Number of Full Time Students *         | Peak Number of Part-Time Students *                                                                             |
| 100                                    | 0                                                                                                    |
| Total Number of Part-Time Students •   | Total Number of Students Eligible for National School Lunch Program                                             |
| 0                                      | (NSLP) 🕢 *                                                                                                    |
|                                        | 50                                                                                                    |
| Community Eligibility Program (CEP)? * | Alternative Discount Method *                                                                                   |
| Yes                                    | None                                                                                                    |
| No                                     | Indicate if an alternative discount mechanism was used to calculate the number of<br>students eligible for NSLP |

(9) Edit the fields for the "Number of Full Time Students" and the" Total Number of Students Eligible for National School Lunch Program (NSLP)"

For best results, use the numbers reported to the Maine State Department of Education for the current academic year. During PIA review, USAC will validate your discount by comparing your profile data to DoE data.

Updating Your EPC Profile

#### **School Information**

| School Sub-Type *                           | Is this school part of a school district?                                                                       |
|---------------------------------------------|----------------------------------------------------------------------------------------------------|
| <ul> <li>Public School</li> </ul>           | Yes                                                                                                    |
| O Private School                            |                                                                                                    |
| Check All That Apply 😯                      | Charter School                                                                                                  |
| ✓ Pre-K                                     | Tribal School                                                                                                   |
| Head Start                                  | New Construction School                                                                                         |
| Adult Education                             | ESA School                                                                                                    |
| Juvenile Justice                            |                                                                                                    |
| Dormitory                                   |                                                                                                    |
| Number of Full Time Students •              | Peak Number of Part-Time Students *                                                                             |
| 110                                         | 0                                                                                                    |
| Total Number of Part-Time Students *        | Total Number of Students Eligible for National School Lunch Program                                             |
| 0                                           | (NSLP) 😧 *                                                                                                    |
|                                             | 55                                                                                                    |
| Community Eligibility Program (CEP)? *      | Alternative Discount Method *                                                                                   |
| ⊖ Yes                                       | None 🗸                                                                                                    |
| O No                                        | Indicate if an alternative discount mechanism was used to calculate the number of<br>students eligible for NSLP |
| Does this organization have an endowment? * |                                                                                                    |
| ⊖ Yes                                       |                                                                                                    |
| O No                                        |                                                                                                    |
| State School Code                           |                                                                                                    |
|                                             |                                                                                                    |
| State LEA Code                              |                                                                                                    |
|                                             |                                                                                                    |
| NCES Public State Code                      |                                                                                                    |
|                                             |                                                                                                    |
| NCES Public District Code                   |                                                                                                    |
|                                             |                                                                                                    |
| NCES Public Building Code                   |                                                                                                    |
|                                             |                                                                                                    |
| FCC Registration Number 🕖                   |                                                                                                    |
| 1234564560                                  |                                                                                                    |
|                                             |                                                                                                    |
| CANCEL                                      | SUBMIT                                                                                                    |

## **Updating NSLP**

(10) Click on the "SUBMIT" button to save the changes

## **Organization Modification Nickname**

All changes to your organization can be seen on the Modifications page found in the menu on your left under Modifications. Please enter a short description of the modification made in the field below.

#### Modification Nickname \*

CANCEL

## (1) Enter a Modification Nickname to remind yourself what changes were made

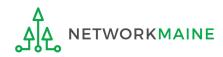

SUBMIT

## **Organization Modification Nickname**

| All changes to your organization can be seen on the Modifications page found in the menu on your left under Modifications. Please enter a short description of the |
|----------------------------------------------------------------------------------------------------|
| modification made in the field below.                                                                                                    |

#### Modification Nickname \*

Updated NSLP for School A

CANCEL

12 Click on the "SUBMIT" button

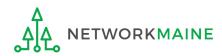

SUBMIT

| Records / Applicant En     |                             | strict C C          | chool A                |                                            | 01               |                                   |                    |  |  |  |
|----------------------------|-----------------------------|---------------------|------------------------|--------------------------------------------|------------------|-----------------------------------|--------------------|--|--|--|
| #117 - Scho                | וע וסכ                      | Strict 6 S          | e                      | MANAGE ORGANIZATIC                         | N MANAGE ANNEXES |                                   |                    |  |  |  |
| Summary Custom             | er Service                  | Modifications       | Additional Information | Category Two Budget                        | Contract         | ts FCC Forms Nev                  | vs Related Actions |  |  |  |
| Organization               | Details                     |                     |                        |                                            |                  |                                   |                    |  |  |  |
| Name                       | School Dist                 | rict 6 School A     |                        | Applicant Type                             | School           |                                   |                    |  |  |  |
| Entity Number              | 117                         |                     |                        | Status                                     | Active           |                                   |                    |  |  |  |
| FCC Registration<br>Number | 123456456                   | 0                   |                        |                                            |                  |                                   |                    |  |  |  |
| <b>Contact Inform</b>      | nation                      |                     |                        |                                            |                  |                                   |                    |  |  |  |
| Physical Address           | 123 South S                 | Street              |                        | Phone Number                               | 555-555          | 5-5556                            |                    |  |  |  |
|                            | Springfield,                | ME 04487            |                        | Email                                      | school.c         | district6.user1@mailinato         | r.com              |  |  |  |
| Mailing Address            | 123 South S<br>Springfield, |                     |                        | Website URL                                |                  | on a service as the manimuter com |                    |  |  |  |
| Applicant Attr             | ibutes                      |                     |                        |                                            |                  |                                   |                    |  |  |  |
| Latitude                   | Not Found                   |                     |                        | User-Entered                               |                  |                                   |                    |  |  |  |
| Longitude                  | Not Found                   |                     |                        | Latitude                                   |                  |                                   |                    |  |  |  |
| Urban/Rural Status         | Not Found                   |                     |                        | User-Entered<br>Longitude                  |                  |                                   |                    |  |  |  |
| School Sub-Type            | Public Set                  | chool               |                        | User-Entered                               | Rural            |                                   |                    |  |  |  |
|                            | Private S                   | School              |                        | Urban/Rural Status                         |                  |                                   |                    |  |  |  |
|                            | Pre-K                       |                     |                        | Community                                  | No               |                                   |                    |  |  |  |
|                            | Head Sta                    | art                 |                        | Eligibility Program<br>(CEP)?              |                  |                                   |                    |  |  |  |
|                            | Adult Ed                    |                     |                        | Alternative Discount                       | None             |                                   |                    |  |  |  |
|                            | Juvenile                    | -                   |                        | Method                                     |                  |                                   |                    |  |  |  |
|                            | Dormito                     | -                   |                        | Does this                                  | No               |                                   |                    |  |  |  |
|                            | Charter                     |                     |                        | organization have an<br><u>endowm</u> ent? |                  |                                   |                    |  |  |  |
|                            |                             | nstruction School   |                        | Number of Full Time                        | 110              |                                   |                    |  |  |  |
|                            | ESA Scho                    |                     |                        | Students                                   | - i              | The orgai                         | nization           |  |  |  |
|                            | BIE                         |                     |                        | Total Number of<br>Part-Time Students      | 0                | _                                 |                    |  |  |  |
|                            | ESA Scho                    | ool District with n | o Schools              | Peak Number of                             | 0                | page will                         | re-display         |  |  |  |
| Is this school part of     | Yes                         |                     |                        | Part-Time Students                         | - I              | with the u                        |                    |  |  |  |
| a school district?         |                             |                     |                        | Total Number of                            | 55               |                                   | -                  |  |  |  |
| State School Code          |                             |                     |                        | Students Eligible for<br>National School   | 1                | informati                         | on                 |  |  |  |
| State LEA Code             |                             |                     |                        | Lunch Program                              | !                | <b>,</b>                          |                    |  |  |  |
| NCES Public State          |                             |                     |                        | (NSLP)                                     | ·'               |                                   |                    |  |  |  |

- - -

|                                         | <b>Service</b><br>Itive Co. |             |          | Funding Request Report   FCC Form 470   FCC Form 471   FCC Form 486   Appeal<br>FCC Form 500   SPIN Change   Service Substitution   Manage Users   Manage<br>Organizations   USAC Website   Contact Us   Help |                                             |      |        |          |
|-----------------------------------------|-----------------------------|-------------|----------|----------------------------------------------------------------------------------------------------|---------------------------------------------|------|--------|----------|
| Notifications                           |                             |             |          |                                                                                                    |                                             |      |        |          |
| Notification Type Please select a value |                             |             | •        | Status                                                                                                    | <ul> <li>O All</li> <li>Generate</li> </ul> | ad   |        |          |
| Funding Year                            | Select a F                  | unding Year |          | •                                                                                                    |                                             |      |        |          |
| Notification                            |                             | Description |          | Issued Date                                                                                                    | Generate                                    | d By | Genera | ted On   |
|                                         |                             |             |          | No items                                                                                                    | available                                   |      |        |          |
| Ay Entities                             |                             |             |          |                                                                                                    |                                             |      |        |          |
| Entity                                  |                             |             | Entity N | lumber                                                                                                    | City                                        |      | State  | Zip Code |
| School District 6                       |                             |             | 116      |                                                                                                    | Springfiel                                  | d    | ME     | 04487    |
| School District 6 School A 117          |                             |             |          | Springfiel                                                                                                    | d                                           | ME   | 04487  |          |
| School District 6 Schoo                 | ІВ                          |             | 118      |                                                                                                    | Springfiel                                  | d    | ME     | 04487    |
| School District 6 NIF                   |                             | <b>、</b>    | 119      |                                                                                                    | Springfiel                                  | d    | ME     | 04487    |

## (13) Repeat this process for each school in your organization

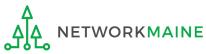

Entities That Do Not Have NSLP Data: NIFs and Districts

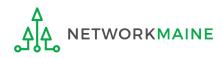

## **NSLP for NIFs**

| Records / Applicant En #119 - Scho |                                 | trict 6 N                            | <b>Ш</b> Р М/          | ANAGE ORGANIZATION | MANAGE ORGANIZATION RELATI |                         |                            |  |  |
|------------------------------------|---------------------------------|--------------------------------------|------------------------|--------------------|----------------------------|-------------------------|----------------------------|--|--|
| Summary Custom                     | ner Service                     | Modifications                        | Additional Information | Contracts          | FCC Forms                  | News Related Ac         | tions                      |  |  |
| Organization                       | Details                         |                                      |                        |                    |                            |                         |                            |  |  |
| Name                               | School Distric                  | School District 6 NIF Applicant Type |                        |                    |                            |                         | Non-Instructional Facility |  |  |
| Entity Number                      | 119                             |                                      |                        |                    | Status                     | Active                  |                            |  |  |
| FCC Registration<br>Number         |                                 |                                      |                        |                    |                            |                         |                            |  |  |
| <b>Contact Inform</b>              | mation                          |                                      |                        |                    |                            |                         |                            |  |  |
| Physical Address                   |                                 |                                      |                        | Pho                | one Number                 | 555-555-5555            |                            |  |  |
|                                    | Springfield, M                  |                                      |                        |                    | Email                      | school.district6.user1@ | @mailinator.com            |  |  |
| Mailing Address                    | 452 Main Stre<br>Springfield, M |                                      |                        | N                  | Website URL                |                         |                            |  |  |

### NOTE:

Enrollment and NSLP data will not display on non-instructional facility (NIF) organization pages.

NIFs do not have their own enrollment or NSLP data, and will use the district discount percentage.

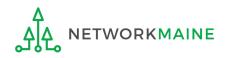

## **NSLP for Districts**

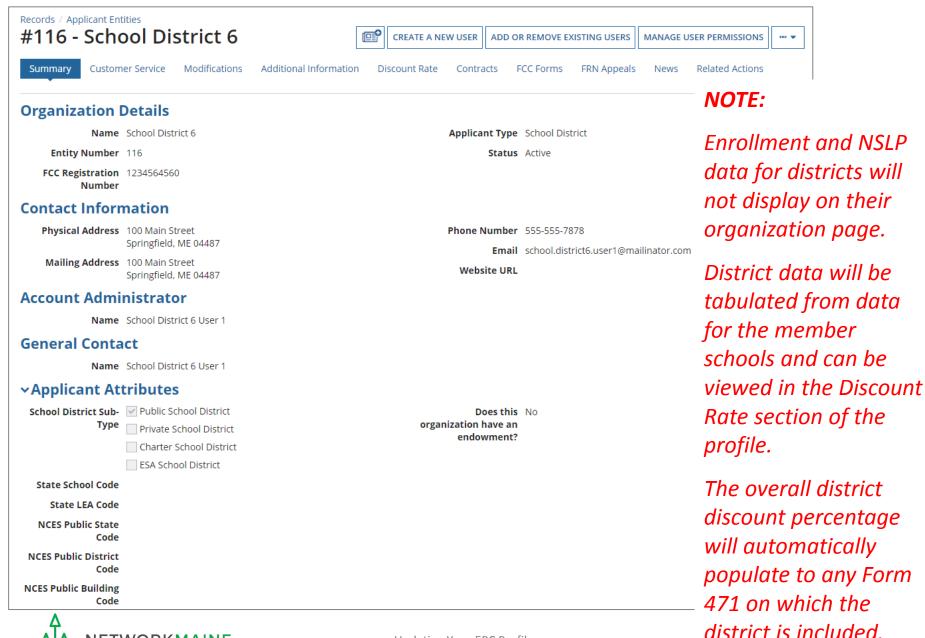

Updating Your EPC Profile

ETWORKMAINE

C.

# Checking for Discount Rate Errors: School Districts

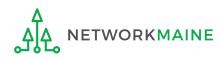

| My Landing                              | g Page                                          |             |               |   |                                                                                                    |                           |    |     |          |  |
|-----------------------------------------|-------------------------------------------------|-------------|---------------|---|----------------------------------------------------------------------------------------------------|---------------------------|----|-----|----------|--|
| Universal Service<br>Administrative Co. |                                                 |             |               |   | Funding Request Report   FCC Form 470   FCC Form 471   FCC Form 486   Appeal  <br>FCC Form 500   SPIN Change   Service Substitution   Manage Users   Manage<br>Organizations   USAC Website   Contact Us   Help |                           |    |     |          |  |
| Notifications                           |                                                 |             |               |   |                                                                                                    |                           |    |     |          |  |
| Notification Type                       | Notification Type         Please select a value |             |               |   | Status 🕢 💿 All<br>Generated<br>Not Generated                                                                                                    |                           |    |     |          |  |
| Funding Year                            | unding Year Select a Funding Year 👻             |             |               |   |                                                                                                    |                           |    |     |          |  |
| Notification                            |                                                 | Description | Issued Dat    | e | Generated By Generated On                                                                                                    |                           |    |     |          |  |
| My Entities                             |                                                 |             |               |   | _                                                                                                    | ization's La<br>he school |    |     |          |  |
| Entity                                  |                                                 |             | Entity Number |   |                                                                                                    | City                      |    | ate | Zip Code |  |
| School District 6                       |                                                 |             | 116           |   |                                                                                                    | Springfield               | ME | E   | 04487    |  |
| School District 6 Schoo                 | School District 6 School A 117                  |             |               |   |                                                                                                    | Springfield               | ME | E   | 04487    |  |
| School District 6 School                | ol B                                            |             | 118           |   |                                                                                                    | Springfield               | ME | E   | 04487    |  |
| School District 6 NIF                   |                                                 |             | 119           |   |                                                                                                    | Springfield               | ME | E   | 04487    |  |

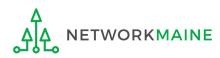

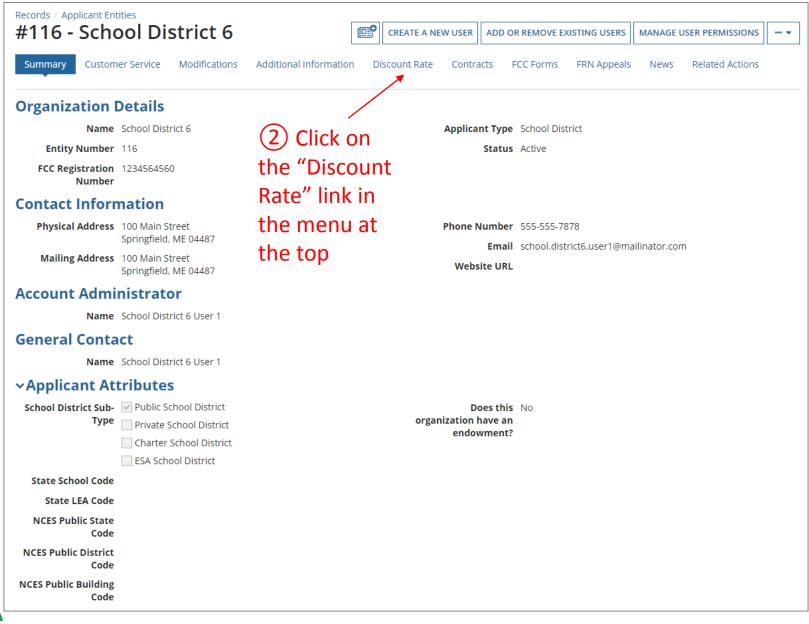

**ETWORKMAINE** 

The discount rate for the school district displays

## NOTE:

- Category One and Category Two discounts may be different depending on which band your NSLP percentage falls in.
- Voice discounts are being phased out and are subject to a 20% reduction each year. Your organization is likely already at 0% and therefore phased out of eligibility for voice discounts.

| Records / Applicant Entities<br>#116 - School District 6                                                                                                    |                               |                                 |                                       |                               |                               |                        |  |  |  |  |
|----------------------------------------------------------------------------------------------------|-------------------------------|---------------------------------|---------------------------------------|-------------------------------|-------------------------------|------------------------|--|--|--|--|
| Summary Customer Ser                                                                                                    | vice Modifications            | Additional Information          | Discount Rate Contra                  | acts FCC Forms                | FRN Appeals News              | Related Actions        |  |  |  |  |
| Requested Discount Rate - School District 6 (BEN: 116) - FY2017<br>More than 50 percent of your individual schools must be rural for the school district to be considered rural. |                               |                                 |                                       |                               |                               |                        |  |  |  |  |
| School District Full-time<br>Enrollment                                                                                                    | School District<br>NSLP Count | School District NSLP<br>Percent | School District<br>Urban/Rural Status | Category One<br>Discount Rate | Category Two<br>Discount Rate | Voice<br>Discount Rate |  |  |  |  |
| 340                                                                                                    | 170                           | 50%                             | Rural                                 | 80%                           | 80%                           | 20%                    |  |  |  |  |
| SHOW ENTITIES                                                                                                    |                               |                                 |                                       |                               |                               |                        |  |  |  |  |

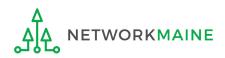

| Records / <u>Applicant Entit</u>                   | ies                             |                                 |                                       |                               |                               |                           |
|----------------------------------------------------|---------------------------------|---------------------------------|---------------------------------------|-------------------------------|-------------------------------|---------------------------|
| #17008896                                          | - ANDOVEI                       | R PUBLIC S                      | CHOOLS                                |                               |                               | @ <b>°</b>                |
|                                                    |                                 |                                 |                                       |                               |                               |                           |
| Summary Custome                                    | r Service Modification          | s Additional Informa            | tion Discount Rate                    | Contracts FCC Form            | ns News Related A             | ctions                    |
|                                                    |                                 |                                 |                                       |                               |                               |                           |
| A Requested Di                                     | scount Rate - A                 | NDOVER PUBLI                    | C SCHOOLS (BEN                        | N: 17008896) - F              | Y2017                         |                           |
| The information in your                            | r organization's profile is     | not sufficient to calculate     | e your Discount Rate.                 |                               |                               |                           |
| More than 50 percent of This discount rate has not |                                 |                                 | school district to be con             | sidered rural.                |                               |                           |
| School District Full-tim<br>Enrollment             | e School District<br>NSLP Count | School District<br>NSLP Percent | School District<br>Urban/Rural Status | Category One<br>Discount Rate | Category Two<br>Discount Rate | Voice<br>Discount<br>Rate |
| 24                                                 | 19                              | 79%                             |                                       |                               |                               |                           |
| SHOW ENTITIES                                      |                                 |                                 |                                       |                               |                               |                           |

If you see an error message instead of the discount for your school district, there is an issue with one or more of the schools in your district

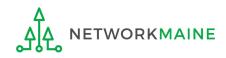

| Records / <u>App</u><br>#1700 |                    | NDOVER                        |                                 | CHOOLS                                |                               |                               |                           |
|-------------------------------|--------------------|-------------------------------|---------------------------------|---------------------------------------|-------------------------------|-------------------------------|---------------------------|
| Summary                       | Customer Servi     |                               |                                 |                                       | Contracts FCC For             | ms News Related Act           | tions                     |
| A Reques                      | sted Discou        | int Rate - AN                 | IDOVER PUBLI                    | C SCHOOLS (BEN                        | : 17008896) - F               | Y2017                         |                           |
| The informa                   | tion in your orgar | ization's profile is n        | ot sufficient to calculat       | e your Discount Rate.                 |                               |                               |                           |
| More than 50                  | percent of your    | individual schools            | must be rural for the           | school district to be con             | sidered rural.                |                               |                           |
| This discount r               | ate has not been a | pproved for the curre         | nt year                         |                                       |                               |                               |                           |
| School Dist<br>Enrollment     |                    | School District<br>NSLP Count | School District<br>NSLP Percent | School District<br>Urban/Rural Status | Category One<br>Discount Rate | Category Two<br>Discount Rate | Voice<br>Discount<br>Rate |
| 24                            |                    | 19                            | 79%                             |                                       |                               |                               |                           |
| SHOW ENTIT                    | TIES               |                               |                                 |                                       |                               |                               |                           |
|                               |                    | <u> </u>                      |                                 | HOW ENTITIES                          |                               |                               |                           |

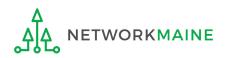

## One or more of your schools is likely missing information or is unable to accurately calculate a discount

| 17008896 - A                            | ANDC                  | OVER                   | PUBLIC S                         | СНО        | OLS                                                     |                               |                               | Œ                         |
|-----------------------------------------|-----------------------|------------------------|----------------------------------|------------|---------------------------------------------------------|-------------------------------|-------------------------------|---------------------------|
| Summary Customer Serv                   | vice Mo               | difications            | Additional Informa               | tion [     | Discount Rate Co                                        | ontracts FCC Forms            | News Related                  | d Actions                 |
| Requested Disco                         | unt Ra                | te - ANC               |                                  | C SCH      | OOLS (BEN:                                              | 17008896) - FY                | 2017                          |                           |
| The information in your orga            | anization's p         | profile is not         | sufficient to calculate          | e your Dis | count Rate.                                             |                               |                               |                           |
| ore than 50 percent of you              | r individua           | al schools m           | ust be rural for the             | school d   | istrict to be consid                                    | lered rural.                  |                               |                           |
| nis discount rate has not been          | approved fo           | r the current          | year                             |            |                                                         |                               |                               |                           |
| School District Full-time<br>Enrollment | School Di<br>NSLP Cou |                        | School District<br>NSLP Percent  |            |                                                         | Category One<br>Discount Rate | Category Two<br>Discount Rate | Voice<br>Discount<br>Rate |
| 24                                      | 19                    |                        | 79%                              |            |                                                         |                               |                               |                           |
| SHOW ENTITIES                           |                       |                        |                                  |            |                                                         |                               |                               | • 1                       |
| Organization                            | BEN                   | Total Nun<br>In School | umber Of Students Enrolled<br>ol |            | Total Number Of Students in School<br>Eligible For NSLP |                               | Urban/Rural<br>Status         | Alternative<br>Discount   |
| NDOVER ELEMENTARY                       | 4001                  | 24                     |                                  |            |                                                         | 19                            |                               | None                      |

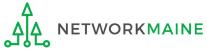

| #17008896 - <i>I</i>                                                                                                 | ANDC          | JVER          | FUBLIC S                                       | СПС                           |                                                         |                           |                       | ۵                       |
|----------------------------------------------------------------------------------------------------|---------------|---------------|------------------------------------------------|-------------------------------|---------------------------------------------------------|---------------------------|-----------------------|-------------------------|
| Summary Customer Service Modifications Additional Information Discount Rate Contracts FCC Forms News Related Actions |               |               |                                                |                               |                                                         |                           |                       |                         |
| Requested Disco                                                                                                    | ount Ra       | te - AN       |                                                | с ѕсн                         | OOLS (BEN:                                              | 17008896) - FY            | 2017                  |                         |
| The information in your org                                                                                          | anization's j | orofile is no | t sufficient to calculate                      | e your Di                     | scount Rate.                                            |                           |                       |                         |
| Nore than 50 percent of you                                                                                          | ur individua  | al schools r  | nust be rural for the                          | school d                      | listrict to be consid                                   | lered rural.              |                       |                         |
| his discount rate has not beer                                                                                       | approved fo   | or the curren | t year                                         |                               |                                                         |                           |                       |                         |
| School District Full-time<br>Enrollment                                                                              |               |               | ool District<br>an/Rural Status                | Category One<br>Discount Rate | Category Two<br>Discount Rate                           | Voice<br>Discount<br>Rate |                       |                         |
| 24                                                                                                    | 19            |               | 79%                                            |                               |                                                         |                           |                       |                         |
| SHOW ENTITIES                                                                                                    |               |               |                                                |                               |                                                         |                           |                       |                         |
| ntity Details                                                                                                    |               |               |                                                |                               |                                                         |                           |                       |                         |
|                                                                                                    |               |               |                                                |                               |                                                         |                           |                       |                         |
| Organization                                                                                                    | BEN           |               | Total Number Of Students Enrolled<br>In School |                               | Total Number Of Students in School<br>Eligible For NSLP |                           | Urban/Rural<br>Status | Alternative<br>Discount |
| ANDOVER ELEMENTARY                                                                                                   | 4001          | 24            |                                                |                               | 19                                                      |                           |                       | None                    |

4 Click on the link for a school with an issue to go to that school's organization page

Updating Your EPC Profile

NETWORKMAINE

# (5) Click on the school's "MANAGE ORGANIZATION" button and fix any issues on its organization page causing the discount not to calculate

| Records / Applicant En     |                                             |                                 |                                    |
|----------------------------|---------------------------------------------|---------------------------------|------------------------------------|
| #4001 - AN                 | DOVER ELEMENTAR                             | RY SCHOOL                       | MANAGE ORGANIZATION MANAGE ANNEXES |
| Summary Custom             | er Service Modifications Additional         | Information Contracts FCC Forms | News Related Actions               |
| Organization               | Details                                     |                                 |                                    |
| Name                       | ANDOVER ELEMENTARY SCHOOL                   | Applicant Type                  | School                             |
| Entity Number              | 4001                                        | Status                          | Active                             |
| FCC Registration<br>Number |                                             |                                 |                                    |
| Contact Inform             | nation                                      |                                 |                                    |
| Physical Address           |                                             | Phone Number                    | 207-392-4381                       |
|                            | ANDOVER, OXFORD, ME 04216                   | Email                           |                                    |
| Mailing Address            | PO BOX 70<br>ANDOVER, OXFORD, ME 04216-0070 | Website URL                     |                                    |
| Applicant Attr             | ibutes                                      |                                 |                                    |
| Latitude                   | Not Found                                   | User-Entered                    |                                    |
| Longitude                  | Not Found                                   | Latitude                        |                                    |
| Urban/Rural Status         | Not Found                                   | User-Entered<br>Longitude       |                                    |

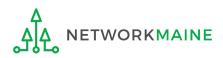

# 6 Return to the "Discount Rate" section for the school district and verify that the discount now displays

| Records / Applicant Entities #17008896 - /                                                                                                    | ANDOVER I                     | PUBLIC SCH                      | OOLS                                  |                               |                               | e                         |
|----------------------------------------------------------------------------------------------------|-------------------------------|---------------------------------|---------------------------------------|-------------------------------|-------------------------------|---------------------------|
| Summary Customer Se                                                                                                    | rvice Modifications           | Additional Information          | n Discount Rate                       | Contracts FCC Forms           | News Related Act              | tions                     |
| Requested Discourses of the second second se | ur individual schools ı       | nust be rural for the sch       |                                       | _                             | 2017                          |                           |
| School District Full-time<br>Enrollment                                                                                                    | School District<br>NSLP Count | School District<br>NSLP Percent | School District<br>Urban/Rural Status | Category One<br>Discount Rate | Category Two<br>Discount Rate | Voice<br>Discount<br>Rate |
| 24                                                                                                    | 19                            | 79%                             | Rural                                 | 90%                           | 85%                           | 30%                       |
| SHOW ENTITIES                                                                                                    |                               |                                 |                                       |                               |                               |                           |

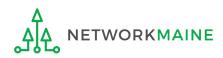

# Checking for Discount Rate Errors: Independent Schools

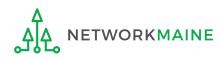

| My                                       | Landing           | Page                                      |               |                                                                                                  |                    |           |
|------------------------------------------|-------------------|-------------------------------------------|---------------|--------------------------------------------------------------------------------------------------|--------------------|-----------|
| Í                                        |                   | <b>versal Service</b><br>ninistrative Co. |               | Funding Request Report   FCC  <br>FCC Form 500   SPIN Change   S<br>Organizations   USAC Website | Service Substitu   |           |
| Welcor                                   | me, Independent S | chool 5!                                  |               |                                                                                                  |                    |           |
| Not                                      | ifications        |                                           |               |                                                                                                  |                    |           |
| No                                       | otification Type  | Please select a value                     | •             | Status 😮 💽 All                                                                                   |                    |           |
| Funding Year       Select a Funding Year |                   |                                           |               | Gene                                                                                             | rated<br>ienerated |           |
|                                          | Notification      | Description                               | Issued Date   | Generated By                                                                                     | Gen                | erated On |
| My I                                     | Entities          |                                           |               | r organization's La<br>r your independer                                                         |                    |           |
| Entit                                    | у                 |                                           | Entity Number | City                                                                                             | State              | Zip Code  |
| Indep                                    | pendent School 5  |                                           | 10513         | Springfield                                                                                      | ME                 | 04487     |

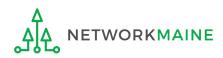

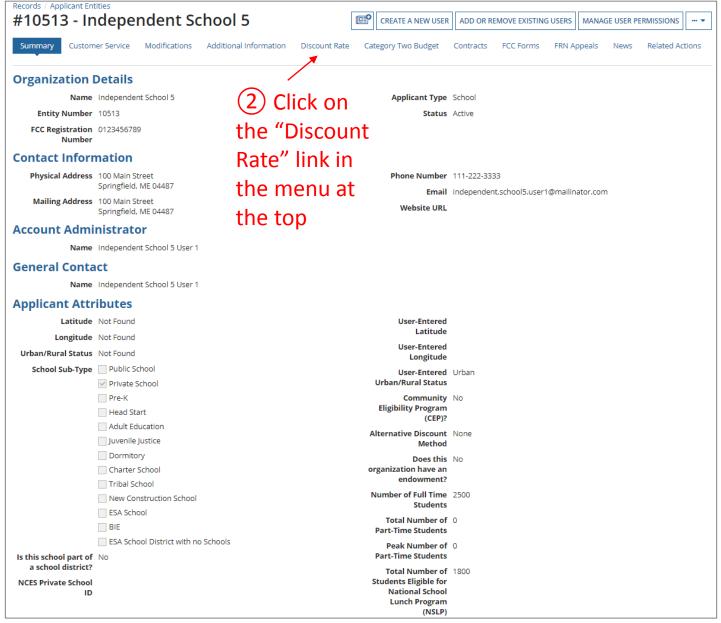

**ETWORKMAINE** 

*The discount rate for the school displays* 

## NOTE:

- Category One and Category Two discounts may be different depending on which band your NSLP percentage falls in.
- Voice discounts are being phased out and are subject to a 20% reduction each year. Your school is likely already at 0% and therefore phased out of eligibility for voice discounts.

| Records / Applicant En<br>#10513 - Ir | ndependent                 | School 5                |                           |                            |                            |                     |
|---------------------------------------|----------------------------|-------------------------|---------------------------|----------------------------|----------------------------|---------------------|
| Summary Custon                        | ner Service Modificatio    | ons Additional Informat | tion Discount Rate Categ  | ory Two Budget Contracts F | CC Forms FRN Appeals News  | s Related Actions   |
| Requested Dis                         | scount Rate - In           | dependent Scho          | ool 5 (BEN: 10513) - I    | FY2017                     |                            |                     |
| This discount rate has no             | t been approved for the cu | rrent year              |                           |                            |                            |                     |
| School Enrollment                     | School NSLP Count          | School NSLP Percent     | School Urban/Rural Status | Category One Discount Rate | Category Two Discount Rate | Voice Discount Rate |
| 2500                                  | 1800                       | 72%                     | Urban                     | 80%                        | 80%                        | 20%                 |

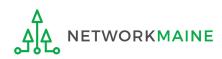

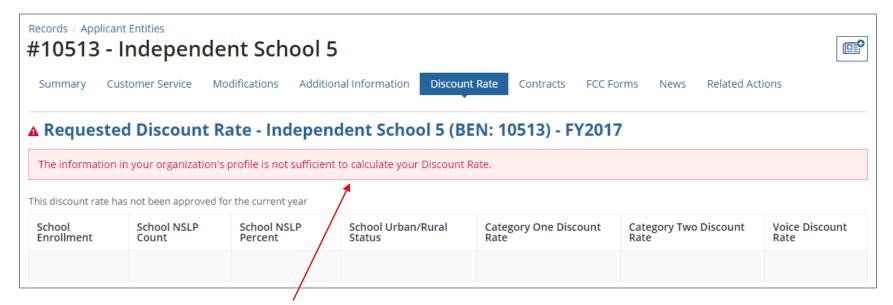

If you see an error message instead of the discount, there is an issue with the profile information for your school

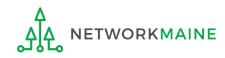

| Records / Applicant Entities   #10513   Independent School 5   Summary   Customer Service   Modifications   Additional Information   Discount Rate   Contracts   FCC Forms   News   Related Actions   A Requested Discount Rate - Independent School 5 (BEN: 10513) - FY2017 The information in your organization's profile is not sufficient to calculate your Discount Rate. This discount rate has not been approved for the current year |                 | 3 Click                 | on the "Su                | mmary" link                  |                               |                               |                                                                                                    |
|----------------------------------------------------------------------------------------------------|-----------------|-------------------------|---------------------------|------------------------------|-------------------------------|-------------------------------|----------------------------------------------------------------------------------------------------|
| A Requested Discount Rate - Independent School 5 (BEN: 10513) - FY2017  The information in your organization's profile is not sufficient to calculate your Discount Rate.  This discount rate has not been approved for the current year                                                                                                    |                 |                         | ent School                | 5                            |                               |                               | (Landarian Contraction of the second second |
| The information in your organization's profile is not sufficient to calculate your Discount Rate. This discount rate has not been approved for the current year                                                                                                    |                 |                         |                           |                              |                               |                               | tions                                                                                                    |
|                                                                                                    | The information | n in your organization' | s profile is not sufficie | -                            | -                             | -<br>                         |                                                                                                    |
| School       School NSLP<br>Count       School NSLP<br>Percent       School Urban/Rural<br>Status       Category One Discount<br>Rate       Category Two Discount<br>Rate       Voice Discount<br>Rate                                                                                                    | School          | School NSLP             | School NSLP               | School Urban/Rural<br>Status | Category One Discount<br>Rate | Category Two Discount<br>Rate | Voice Discount<br>Rate                                                                                                    |

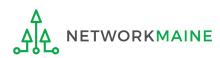

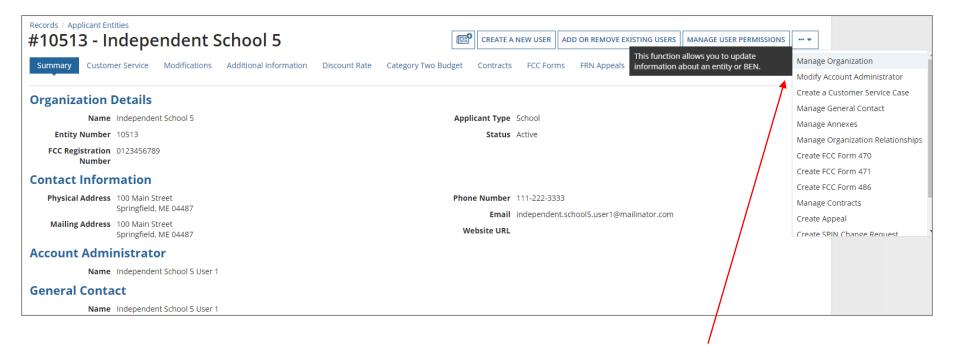

(4) Click on the "..." button and choose the "MANAGE ORGANIZATION" option

5 Fix any issues on your school's organization page causing the discount not to calculate

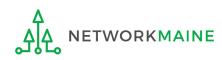

# 6 Return to the "Discount Rate" section for the school and verify that the discount now displays

| Records / Applicant En<br>#10513 - Ir | ndependent                 | School 5                |                           |                             |                            | e                   |
|---------------------------------------|----------------------------|-------------------------|---------------------------|-----------------------------|----------------------------|---------------------|
| Summary Custon                        | ner Service Modificatio    | ons Additional Informat | tion Discount Rate Catego | ory Two Budget Contracts FC | C Forms FRN Appeals News   | Related Actions     |
| Requested Dis                         | scount Rate - In           | dependent Scho          | ool 5 (BEN: 10513) - F    | Y2017                       |                            |                     |
| This discount rate has no             | t been approved for the cu | rrent year              |                           |                             |                            |                     |
| School Enrollment                     | School NSLP Count          | School NSLP Percent     | School Urban/Rural Status | Category One Discount Rate  | Category Two Discount Rate | Voice Discount Rate |
| 2500                                  | 1800                       | 72%                     | Urban                     | 80%                         | 80%                        | 20%                 |

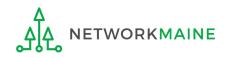